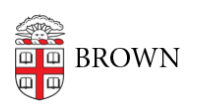

[Knowledgebase](https://ithelp.brown.edu/kb) > [Teaching Learning and Research](https://ithelp.brown.edu/kb/teaching-learning-and-research) > [Top Hat](https://ithelp.brown.edu/kb/top-hat) > [How to enable Top Hat](https://ithelp.brown.edu/kb/articles/how-to-enable-top-hat-1-3-in-your-course-navigation-menu) [\(1.3\) in your Course Navigation Menu](https://ithelp.brown.edu/kb/articles/how-to-enable-top-hat-1-3-in-your-course-navigation-menu)

How to enable Top Hat (1.3) in your Course Navigation Menu Timberley Barber - 2024-11-18 - [Comments \(0\)](#page--1-0) - [Top Hat](https://ithelp.brown.edu/kb/top-hat)